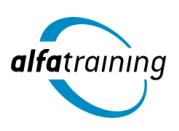

**Kursstart alle 4 Wochen**

# ALLPLAN mit berufsbezogener Deutschförderung

**Der Lehrgang vermittelt zunächst die theoretischen Inhalte aus den gängigsten Wirtschaftsfeldern unter Einbeziehung einer berufsbezogenen Deutschförderung. Anschließend erlernst du die 2D- und 3D-Konstruktion sowie die Visualisierung mit ALLPLAN. Auch erfährst du, wie Künstliche Intelligenz im Beruf eingesetzt wird.**

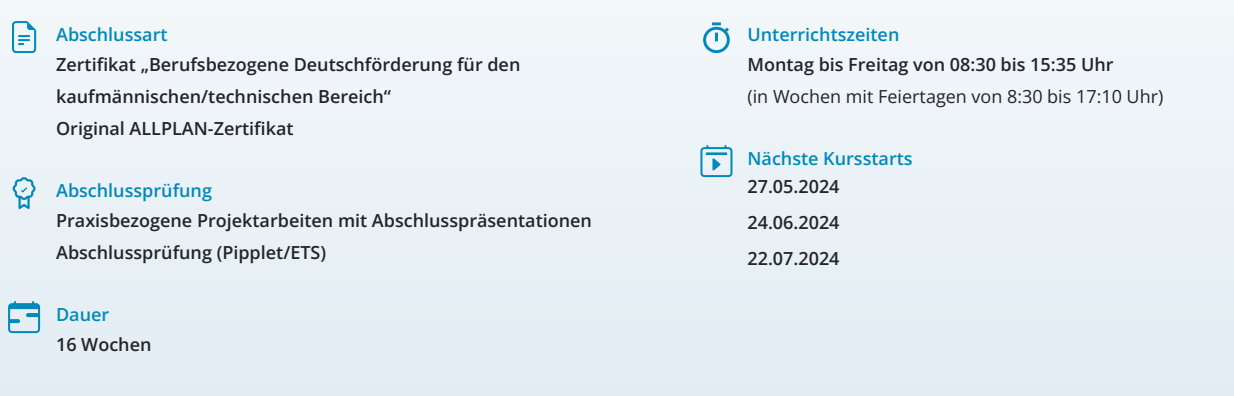

# LEHRGANGSZIEL

Der Lehrgang vermittelt dir vorab das nötige Know-How, um als kaufmännische sowie technische Fachkraft arbeiten zu können. Neben Inhalten zu Organisation, Führung und Verwaltung beinhaltet der Kurs eine berufsbezogene Deutschförderung. Du lernst, geschäftliche Korrespondenz nach aktuellen Regelwerken aufzusetzen und souveräne Unternehmenskommunikation intern sowie extern zu führen. Die theoretischen Inhalte aus den gängigsten Wirtschaftsfeldern werden durch sprachliche Anteile ergänzt, um eine Integration in den deutschen Arbeitsmarkt zu gewährleisten.

Außerdem beherrschst du den Umgang mit ALLPLAN schnell und sicher. Dieses CAD-Programm unterstützt die 2D-Konstruktion und 3D-Modellierung bis hin zum bauteilorientierten Gebäudemodell mit Mengenund Kostenermittlung (Building Information Modeling).

# ZIELGRUPPE

Der Lehrgang richtet sich an Personen mit Studium der Architektur- und Ingenieurwissenschaften, Techniker:innen, Bauzeichner:innen und technische Zeichner:innen sowie Fachkräfte aus verwandten Branchen mit entsprechender Berufserfahrung.

Der Lehrgang richtet sich zudem an Fachkräfte aus dem kaufmännischen und technischen Bereich unter Berücksichtigung eines integrativen Anteils.

# **BERUFSAUSSICHTEN**

Mit dem erworbenen Know-how bist du qualifiziert, sowohl in kaufmännischen als auch technischen Bereichen tätig zu werden. Du kannst Positionen in verschiedenen Branchen und Unternehmen anstreben, die eine fundierte Ausbildung in Organisation, Führung und Verwaltung schätzen. Die berufsbezogene Deutschförderung im Kurs ermöglicht es dir, geschäftliche Korrespondenz gemäß aktuellen Regelwerken zu verfassen und eine souveräne Unternehmenskommunikation sowohl intern als auch

extern zu führen. Dies stellt eine wichtige Qualifikation dar, die in der heutigen globalisierten Arbeitswelt zunehmend an Bedeutung gewinnt.

Zudem ist die Software ALLPLAN (früher: Nemetschek) im Bereich Architektur marktführend und kommt in Architektur- und Ingenieurbüros aller Größen zum Einsatz.

Dein aussagekräftiges Zertifikat gibt detaillierten Einblick in deine erworbenen Qualifikationen und verbessert deine beruflichen Chancen.

## VORAUSSETZUNGEN

Voraussetzung für die Kursteilnahme sind allgemeine Deutschkenntnisse (B1).

# LEHRGANGSINHALTE

## **BERUFSBEZOGENE DEUTSCHFÖRDERUNG FÜR DEN KAUFMÄNNISCHEN/TECHNISCHEN BEREICH**

## **Allgemeine Sprachkompetenzen (ca. 1 Tag)**

Wiederholung wichtiger Grammatikthemen und Anwendung von komplexen sprachlichen Strukturen der deutschen Grammatik Texte aus unterschiedlichen Bereichen lesen und verstehen, globales und selektives Leseverstehen Verbesserung des Hörverstehens

#### **Korrespondenz im beruflichen Umfeld (ca. 2 Tage)**

Layout und Briefgestaltung Zeitgemäße Anreden und Briefeinstiege Kundenorientierte Briefe und E‐Mails Berichtswesen Bewerbungsanschreiben nach DIN 5008

#### **Künstliche Intelligenz (KI) im Arbeitsprozess**

Vorstellung von konkreten KI-Technologien im beruflichen Umfeld Anwendungsmöglichkeiten und Praxis-Übungen

#### **Berufsfeld Kommunikationsmanagement (ca. 3 Tage)**

Souveräne Kommunikation im Unternehmen Kommunikationsformen in Teams Besprechungen und Präsentationen Konfliktmanagement Mitarbeitergespräche Vorstellungsgespräche Verkaufs‐ und Beratungsgespräche Angebote verfassen Messen und Produktpräsentationen Reklamationen

#### **Berufsfeld Wirtschaft (ca. 6 Tage)**

Personal, Management und Arbeitsrecht Finanzwesen und Controlling Lohn‐ und Gehaltsabrechnung

## **Berufsfeld Marketing (ca. 6 Tage)**

Werbung Marktanalyse und Marktforschung Online‐Marketing und E‐Commerce

## **Unternehmensprozesse (ca. 9 Tage)**

Umstrukturierungen, Prozessmanagement, Prozessveränderungen Digitale Transformation Veränderungen im Energiemanagement und Umweltschutz Projektmanagement

#### **Berufsfeld Logistik und Handel (ca. 8 Tage)**

Produktion Einkauf Lieferung und Transport Einzelhandel

**Präsentation der Projektarbeit und Abschlussprüfung (Pipplet/ETS) (ca. 5 Tage)**

#### **CAD MIT ALLPLAN**

**Arbeitsoberfläche (ca. 1 Tag)** Menüs, Actionbar, Dialogfelder, Optionen

#### **Konstruktion 2D (ca. 3 Tage)**

Erste Schritte: Linie, Kreis, Polygonzug messen Punktfang, Spurverfolgung, Spurlinien, Spurpunkte Bearbeitenfunktionen, Änderungsfunktionen Layerverwendung und Formateigenschaften Formateigenschaften modifizieren, Layerpalette Schraffur, Muster, Füllfläche 2D-Flächenelemente modifizieren Musterlinie, Direktmodifikation über Objektgriffe Punkte modifizieren, Bemaßung 2D, Texteingabe

#### **Projektorganisation (ca. 1 Tag)**

Projekt neu, Ebenenmodell Bauwerkstruktur, Teilbilder

#### **Künstliche Intelligenz (KI) im Arbeitsprozess**

Vorstellung von konkreten KI-Technologien im beruflichen Umfeld Anwendungsmöglichkeiten und Praxis-Übungen

#### **3D-Rohbau (ca. 4 Tage)**

Fenstereinstellungen und Ansichtsarten, Wände/Einstellungen Wände, Fenster, Türen Eigenschaften, Bindungsverhalten Wände, Fenster, Türen Eigenschaften, Änderung Eigenschaften 3D-Änderungs- und Bearbeitungsfunktionen Bemaßung 3D, dokumentübergreifend kopieren Griffmodifikation Bauteile Punkte modifizieren

#### **SmartParts (ca. 1 Tag)**

Fenster- und Tür-SmartParts erstellen, in Bibliothek speichern Thema Assistenten

#### **Treppen klassisch (ca. 2 Tage)**

Gerade Treppe, viertelgewendelte Treppe, Treppenbauteile und Änderungsmöglichkeiten Viertelpodest-Treppe, Halbpodest-Treppe, Wendeltreppe und Änderungsmöglichkeiten

#### **Treppenmodellierer (ca. 1 Tag)**

Viertelpodest-Treppe Änderungen Treppe mit Treppenmodellierer Änderungsmöglichkeiten

#### **Geländermodellierer (ca. 1 Tag)**

Geländer an Decken (Balkon) und Treppen Einstellungen, Varianten Geländer

#### **Dachformen (ca. 2 Tage)**

Dachebene, Dachebenengeometrie, Dachhaut Dachlandschaft, Dachflächenfenster, Dachfenster-SmartPart Dachebene, Dachebenengeometrie und Dachhaut bei Grundriss L-Form

#### **Dachgauben (ca. 2 Tage)**

Außen- und innenliegende Gauben, Gaubenebene, Gaubenbauteile Dachkörper (Gaubenebene) spiegeln und kopieren Gaubenbauteile spiegeln und kopieren

#### **Dachkonstruktion (ca. 2 Tage)**

Sparrenverlegung Pfetten

#### **Ableitungen (ca. 3 Tage)**

Strukturstufen, Schnittführung und -ableitungen Änderungsmöglichkeiten: Schnittableitung und -führung, Gebäudemodell Ableitung Ansichten und Perspektiven Änderungsmöglichkeiten: Ansichtstableitung, Gebäudemodell Ergänzung Vordergrund: Höhenkotenbemaßung, Geländeanschlusslinien, 2D – Bibliothekselemente Ergänzung Hintergrund: Musterflächen, Füllflächen Ableitung Horizontalschnitt

#### **Planlayout (ca. 2 Tage)**

Planstrukturstufen, Seiteneinrichtung, Planelemente Planelemente, Planrahmen und Plankopf Planelemente bearbeiten Planfenster, Projekt- und Planattribute, Beschriftungsbilder, Plankopf ergänzen Pixelflächen, Planvorlage Druckeinstellung, Planausgabe, Pläne als PDF exportieren

## **Innenausbau (ca. 3 Tage)**

Raumdefinition, Ausbau- und Flächenparameter \*.surf-Dateien zuweisen Sonderseiten- und Sonderbodenflächen, Raumauswertung durch Reportlisten (Wfl, Ausbau) Sonderseiten- und Sonderbodenflächen 3D-Möblierung, Makros modifizieren, \*. surf-Dateien modifizieren/skalieren 3D-Flächenobjekte, 3D-Körper, 3D Modellierung

#### **Visualisierung (ca. 2 Tage)**

Umgebungsvariablen, Außengelände, 3D-Objekte (Bäume, Wege etc.) Rendern mit Cineware: Außenbereich, Rendereinstellungen, Hintergrund Rendern mit Cineware: Innenbereich, Rendereinstellungen Projektlicht, 3D-Lampe, Makroleuchte, Kameraschwenk, Sonnenstudie

#### **Projektarbeit (ca. 10 Tage)**

Zur Vertiefung der gelernten Inhalte Präsentation der Projektergebnisse

## UNTERRICHTSKONZEPT

#### **Didaktisches Konzept**

Deine Dozierenden sind sowohl fachlich als auch didaktisch hoch qualifiziert und werden dich vom ersten bis zum letzten Tag unterrichten (kein Selbstlernsystem).

Du lernst in effektiven Kleingruppen. Die Kurse bestehen in der Regel aus 6 bis 25 Teilnehmenden. Der allgemeine Unterricht wird in allen Kursmodulen durch zahlreiche praxisbezogene Übungen ergänzt. Die Übungsphase ist ein wichtiger Bestandteil des Unterrichts, denn in dieser Zeit verarbeitest du das neu Erlernte und erlangst Sicherheit und Routine in der Anwendung. Im letzten Abschnitt des Lehrgangs findet eine Projektarbeit, eine Fallstudie oder eine Abschlussprüfung statt.

#### **Virtueller Klassenraum alfaview®**

Der Unterricht findet über die moderne Videotechnik alfaview® statt entweder bequem von zu Hause oder bei uns im Bildungszentrum. Über alfaview® kann sich der gesamte Kurs face-to-face sehen, in lippensynchroner Sprachqualität miteinander kommunizieren und an gemeinsamen Projekten arbeiten. Du kannst selbstverständlich auch deine zugeschalteten Trainer:innen jederzeit live sehen, mit diesen sprechen und du wirst während der gesamten Kursdauer von deinen Dozierenden in Echtzeit unterrichtet. Der Unterricht ist kein E-Learning, sondern echter Live-Präsenzunterricht über Videotechnik.

# **FÖRDERMÖGLICHKEITEN**

Die Lehrgänge bei alfatraining werden von der Agentur für Arbeit gefördert und sind nach der Zulassungsverordnung AZAV zertifiziert. Bei der Einreichung eines Bildungsgutscheines oder eines Aktivierungs- und Vermittlungsgutscheines werden in der Regel die gesamten Lehrgangskosten von deiner Förderstelle übernommen. Eine Förderung ist auch über den Europäischen Sozialfonds (ESF), die Deutsche Rentenversicherung (DRV) oder über regionale Förderprogramme möglich. Als Zeitsoldat:in besteht die Möglichkeit, Weiterbildungen über den Berufsförderungsdienst (BFD) zu besuchen. Auch Firmen können ihre Mitarbeiter:innen über eine Förderung der Agentur für Arbeit (Qualifizierungschancengesetz) qualifizieren lassen.

 Änderungen möglich. Die Lehrgangsinhalte werden regelmäßig aktualisiert. Die aktuellen Lehrgangsinhalte findest Du immer unter [www.alfatraining.de](https://www.alfatraining.de/).